# **Flask-Matomo Documentation**

*Release 1.0.0*

**Lucas Hild**

**Mar 17, 2018**

# **Contents**

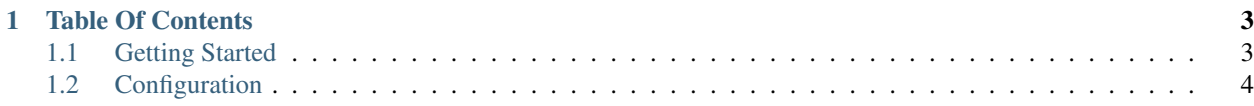

Flask-Matomo is a library which lets you track the requests of your Flask website using Matomo (Piwik).

# CHAPTER 1

## Table Of Contents

### <span id="page-6-1"></span><span id="page-6-0"></span>**1.1 Getting Started**

#### **1.1.1 Installation**

To install Flask-Matomo:

```
pip install flask-matomo
```
#### **1.1.2 Simple integration**

```
from flask import Flask, render_template
from flask_matomo import *
app = Flask(\underline{\hspace{2cm}}name \underline{\hspace{2cm}})matomo = Matomo(app, matomo_url="https://matomo.mydomain.com",
                  id_site=5, token_auth="XXXXXXXXXXXXXXXXXXXXXXXXXXXXXXXX")
@app.route("/")
def index():
  return render_template("index.html")
if __name__ == "__main__":
  app.run()
```
In the code above:

- 1. The Matomo object is created by passing in the Flask application and arguments to configure Matomo.
- 2. The matomo\_url parameter is the url to your Matomo installation.
- 3. The id\_site parameter is the id of your site. This is used if you track several websites with on Matomo installation. It can be found if you open your Matomo dashboard, change to site you want to track and look for &idSite= in the url.
- 4. The token\_auth parameter can be found in the area API in the settings of Matomo. It is required for tracking the ip address.

# <span id="page-7-0"></span>**1.2 Configuration**

#### **1.2.1 Details about a route**

You can set details for a route, which will overwrite the parsed details.

```
@app.route("/users")
@matomo.details(action_name="Users")
def all_users():
    return render_template("users.html")
```
#### **1.2.2 Ignore routes**

If you wan't to prevent one route from being tracked, you can ignore it by adding a decorator in front of the function.

```
@app.route("/admin")
@matomo.ignore()
def admin():
    return render_template("admin.html")
```